## Comparar Enteros (E)

Compare los pares de enteros usando <, >, o =

| 47              | $-28$       | $\overline{4}$ | $15$             |
|-----------------|-------------|----------------|------------------|
| 46              | $-25$       | $\overline{7}$ | 13               |
| 15              | 24          | 25             | $-16$   $-13$    |
| 11              | 27          | 22             |                  |
| $\, 8$          | 14          | $-28$          | 19               |
| $\overline{7}$  | 13          | $-24$          | 18               |
| $-17$           | 46          | 49             | 47               |
| $\vert$ -20     | 42          | 45             | 45               |
| 39              | 49          | $-23$          | $-16$   $-14$    |
| 37              | 45          | $\vert$ -24    |                  |
| 34              | $-5$   $-7$ | 20             | $\boldsymbol{0}$ |
| 30              |             | 22             | $-4$             |
| 38              | $-19$       | 33             | 18               |
| 35              | $\vert$ -23 | 29             | 14               |
| 26              | $-25$       | $-7$           | 15               |
| 28              | $\vert$ -27 | $-4$           | 11               |
| 35              | $-47$       | 22             | $-7$             |
| 32              | $-44$       | 25             | $-8$             |
| $-17$           | $-15$       | $-23$          | $-23$            |
| $-16$           | $-18$       | $-24$          | $-19$            |
| MatesLibres.com |             |                |                  |
|                 |             |                |                  |

 $\begin{bmatrix} \phantom{-} \end{bmatrix}$ 

## Comparar Enteros (E) Respuestas

Compare los pares de enteros usando <, >, o =

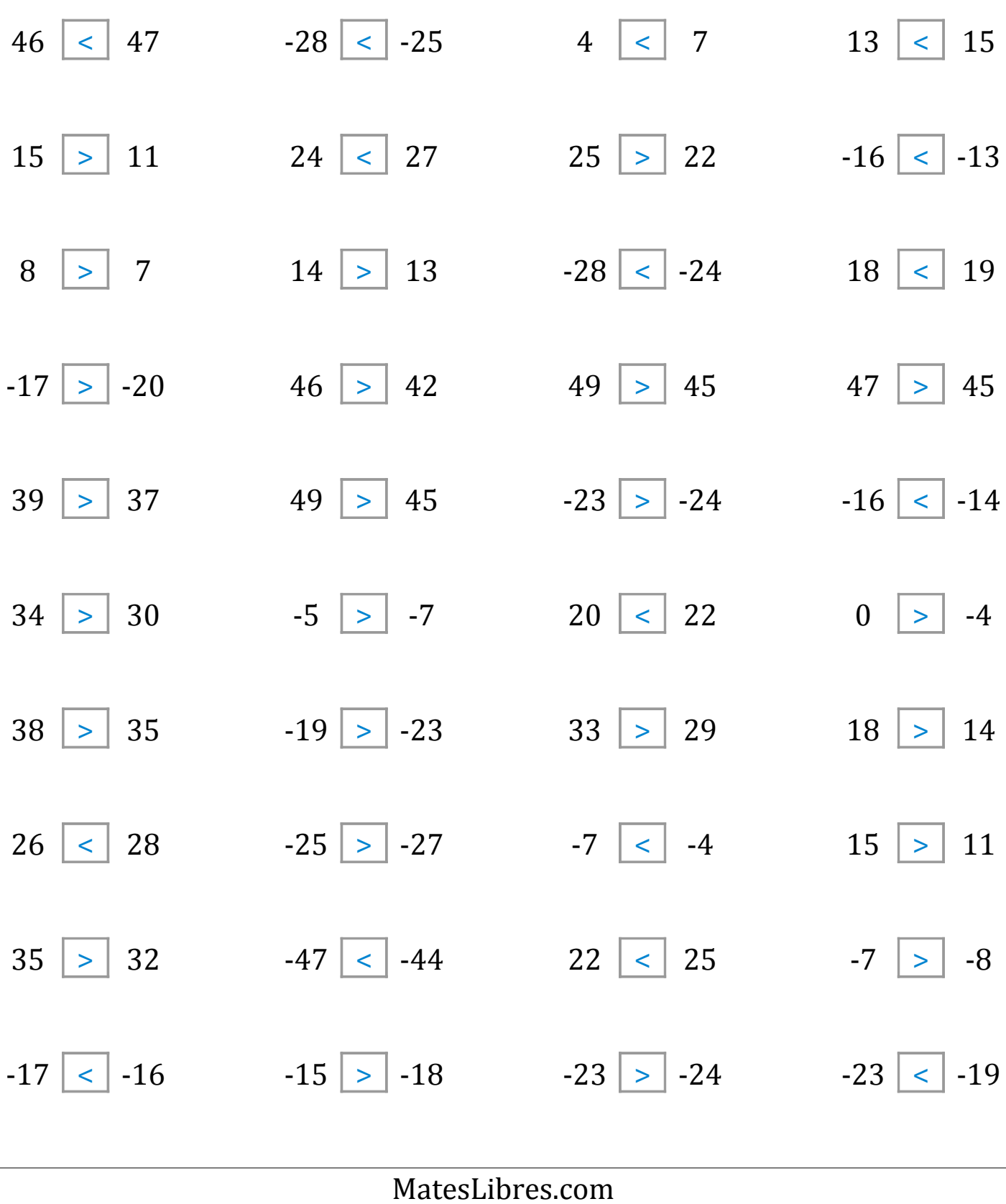